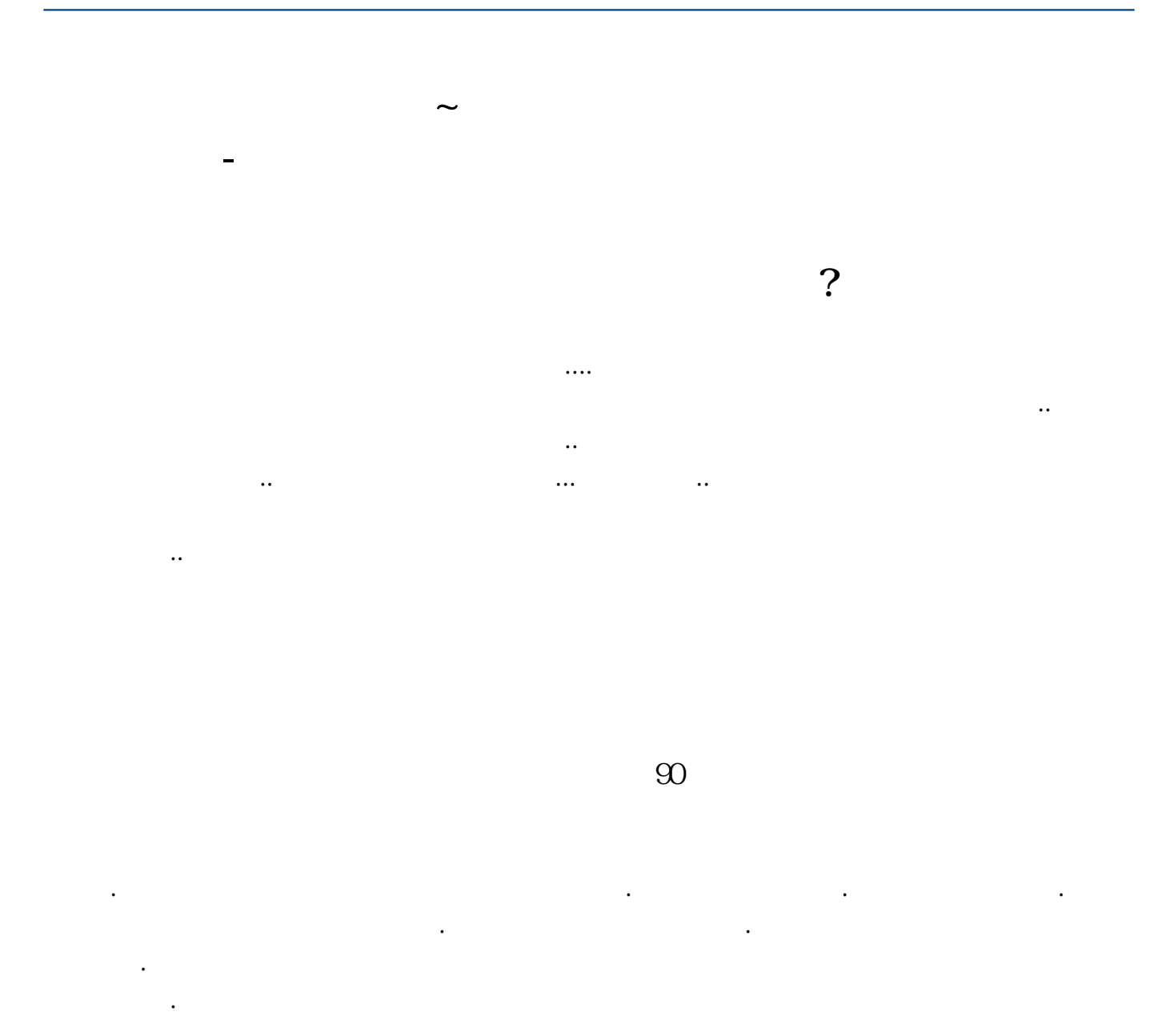

## \*://mall.sc4888\*/Industry/BookConcern/Index.aspx

 $1.$ 

 $2.$ 

 $3 \sim$ 

 $\infty$   $\infty$   $\infty$ 

 $\infty$ 

知识.个人资产中可承受一定风险偏好的资金.一点宝贵的时间.不断学习的精神. 还 需要可能造成亏损的心理准备.可能发大财的心理素质.一个有可能为你照亮前方的

二,高卖.学会这两招,你就天下无敌了! 股市有风险,投资需谨慎

\*://mall.sc4888\*/Industry/BookConcern/Index.aspx

. 先生第一课, 在第一课, 在第一课, 在第二课, 在第二课, 在第二课, 在第二课, 在第二课, 在第二课, 在第二课, 在第二课, 在第二课, 在第二课, 在第二课, 在第二课, 在第二课, 在第二课, 在第二课, 在第二课, 在第二课, 在第二课, 在第二课, 在第二课, 在第二课, 在第二课, 在第二课, 在第二课, 在第二课, 在第二课, 在第二课, 在第三课, 在第三课, 在第三课, 在第三课, 在第三课, 在第三课, 在第三

.pdf

[《汽车上市公司是什么意思》](/subject/66594358.html)

<u>《大学》,《大学》,《大学》,《大学》,</u>

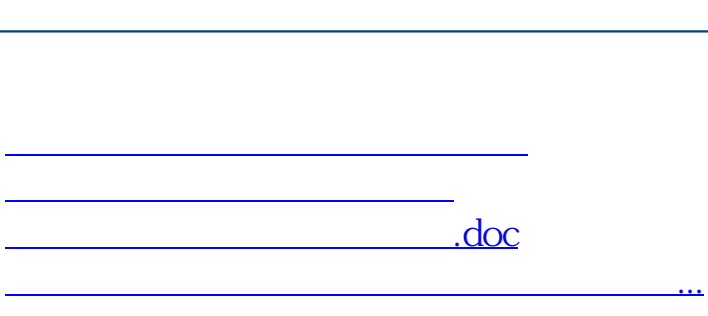

**股识吧 gupiaozhishiba.com**

<https://www.gupiaozhishiba.com/book/21598801.html>